### **TS-101/102 (ATH-TS-16): Consult a consent of a patient using the getPatientConsent method - the REST version**

#### **User story**

**As a** user **I want to** login into the application (MAIN) **So that** the application (MAIN) can check if I can share my medical data with the Belgian eHealth network.

# **Case 1: the user has given his consent**

### **Initial data:**

• the user must have given his consent to ehealth

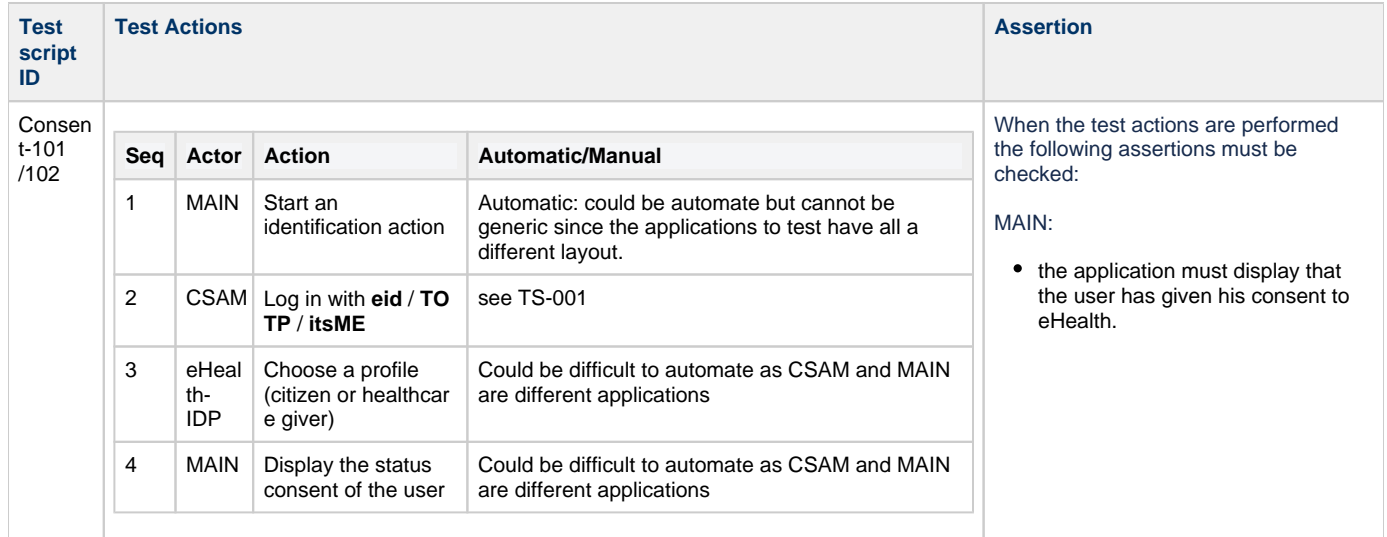

## **Case 2: the user has not given his consent**

### **Initial data:**

• the user hasn't given his consent to ehealth

**Test script ID**

**Test Actions Assertion** 

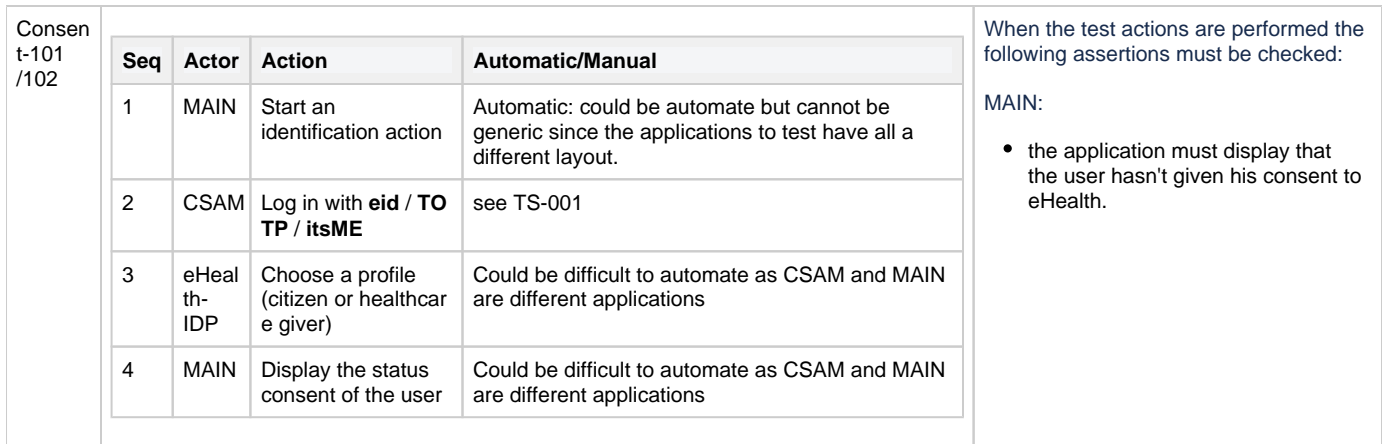

## **Test case specification**

As the health services invoked are different if you are in a patient perspective or in a healthcare giver perspective, 2 test scripts are available:

**Consent-101**: is used for testing the service from a patient perspective (user logged as a citizen)

**Consent-102**: is used for testing the service from healthcare giver perspective (user logged as a healthcare giver (e.g. doctor, nurse,...))